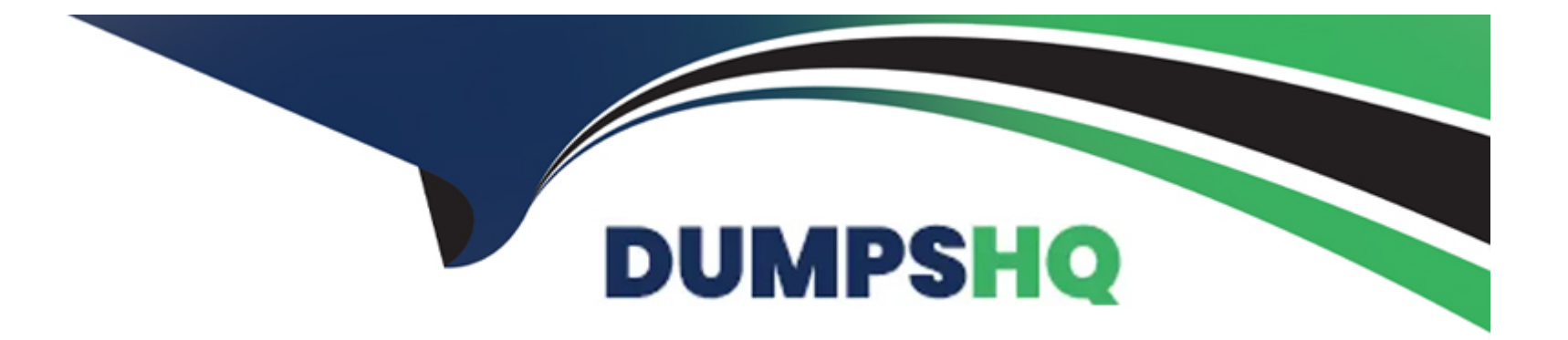

## **Free Questions for 1Z0-908 by dumpshq**

## **Shared by Valdez on 12-12-2023**

**For More Free Questions and Preparation Resources**

**Check the Links on Last Page**

## **Question 1**

#### **Question Type: MultipleChoice**

Which three sets of item information are visible in the mysql system database? (Choose three.)

#### **Options:**

**A-** help topics

- **B-** performance monitoring information
- **C-** plugins
- **D-** information about table structures
- **E-** audit log events
- **F-** rollback segments
- **G-** time zone information and definitions

#### **Answer:**

A, C, F

## **Question 2**

#### **Question Type: MultipleChoice**

Examine this statement, which executes successfully:

```
CREATE TABLE employees (
  emp no int unsigned NOT NULL,
  birth date date NOT NULL,
  first name varchar (14) NOT NULL,
  last name varchar (16) NOT NULL,
  hire date date NOT NULL,
  PRIMARY KEY (emp no)
  ENGINE=InnoDB;
```
Now examine this query:

```
SELECT emp no, first name, last name, birth date
  FROM employees
WHERE MONTH (birth_date) = 4;
```
Which two statements can do this? (Choose two.)

#### **Options:**

**A-** ALTER TABLE employees -

ADD INDEX (birth\_date DESC);

**B-** ALTER TABLE employees -

ADD INDEX ((MONTH(birth\_date)));

**C-** ALTER TABLE employees -

ADD COLUMN birth\_month tinyint unsigned GENERATED ALWAYS AS (MONTH(birth\_date)) VIRTUAL NOT NULL, ADD INDEX (birth\_month);

**D-** ALTER TABLE employees -

ADD COLUMN birth\_month tinyint unsigned GENERATED ALWAYS AS (birth\_date->>'\$.month') VIRTUAL NOT NULL, ADD INDEX (birth\_month);

**E-** ALTER TABLE employees - ADD INDEX ((CAST(birth\_date->>'\$.month' AS unsigned)));

**F-** ALTER TABLE employees - ADD INDEX (birth\_date);

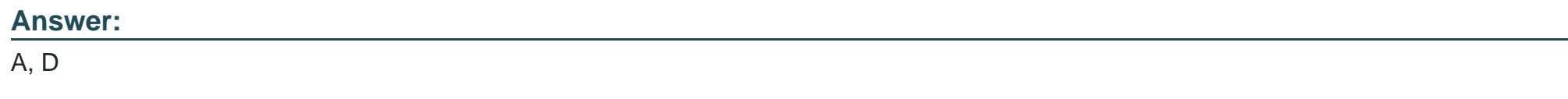

## **Question 3**

You are asked to review possible options for a new MySQL instance. It will be a large, busy reporting data warehousing instance.

[mysql]

innodb\_data\_file\_path=

Which two configurations would satisfy long-term storage demands? (Choose two.)

#### **Options:**

- **A-** ibdatal:12M;ibdata2:12M;ibdata3:12M
- **B-** ibdatal:12M:autoextend;ibdata2:12M:autoextend
- **C-** ibdatal:12M:autoextend
- **D-** ibdatal:12M;ibdata2:12M:autoextend
- **E-** ibdatal:12M
- **F-** ibdatal:12M;/tmp/ibdata2:12M:autoextend

#### **Answer:**

A, E

## **Question 4**

#### **Question Type: MultipleChoice**

You are using an existing server with a new configuration. MySQL Server fails to start.

Examine this snapshot of the error log:

```
190925 12:49:05 InnoDB: Initializing buffer pool, size = 3.0G
190925 12:49:05 InnoDB: Completed initialization of buffer pool
InnoDB: Error: log file ./ib_logfile0 is of different size 0 5242880 bytes
InnoDB: than specified in the .cnf file 0 26214400 bytes!
190925 12:49:05 [ERROR] Plugin 'InnoDB' init function returned error.
190925 12:49:05 [ERROR] Plugin 'InnoDB' registration as a STORAGE ENGINE failed
190925 12:49:05 [ERROR] Aborting
190925 12:49:05 [Note] /usr/sbin/mysqld: Shutdown complete
```
Which action would allow the server to start?

**Options:** 

- **A-** Remove ib\_logfile0 and ib\_logfile1 files from the file system.
- **B-** Execute mysqladmin flush-logs.
- **C-** First run mysqld --initialize to refresh the Size of ib\_logfile.
- **D-** Create a new ib\_logfile0 file of size 26214400.

#### **Answer:**

C

## **Question 5**

**Question Type: MultipleChoice**

Examine this partial output for InnoDB Cluster status:

```
"topology": {
   "host1:3377": {
      "address": "host1:3377",
      "mode": "R/W",
      [\ldots]"status": "ONLINE",
      "version": "8.0.18"
   \mathcal{L}"host2:3377": {
      "address": "host2:3377",
      "mode": "R/O",
       [\ldots]"status": "(MISSING)"
   \},
   "host3:3377": {
      "address": "host3:3377",
      "mode": "R/O",
      [\ldots]"status": "ONLINE",
      "version": "8.0.18"
   \mathcal{Y}\mathbf{H}
```
Which statement explains the state of the instance deployed on host2?

#### **Options:**

- A- It can be recovered from a donor instance on host3 by cloning using the command cluster.rejoinInstance ('<user>@host3:3377')
- **B-** It can rejoin the cluster by using the command cluster.addInstance('<user>@host3:3377')
- **C-** It has been removed from the cluster by using the command STOP GROUP\_REPLICATION;
- **D-** It can rejoin the cluster by using the command dba.rebootClusterFromCompleteOutage()
- **E-** It has been expelled from the cluster because of a transaction error.

D

## **Question 6**

#### **Question Type: MultipleChoice**

You have a MySQL client installed on your Linux workstation with a default installation. You have your admin login credentials to connect to a MySQL server running Microsoft Windows on remote host 192.0.2.1:3306. You wish to connect directly to the world database.

Which four options need to be specified to complete this task with a single command? (Choose four.)

#### **Options:**

- **A-** --shared-memory-base-name=world
- **B-** --protocol=UDP
- **C-** --protocol=pipe
- **D-** --password
- **E-** --user=admin
- **F-** --host=192.0.2.1

**G-** --socket=/tmp/mysql.sock

**H-** --port=3306

**I-** --database=world

#### **Answer:**

A, C, D, F

## **Question 7**

**Question Type: MultipleChoice**

You recently upgraded your MySQL installation to MySQL 8.0.

Examine this client error:

# ERROR 2059 (HYOOO): Authentication plugin caching shal password' cannot be 'lib/plugin/caching sha2 password.so: cannot open shared object file: No such file loaded:

Which option will allow this client to connect to MySQL Server?

#### **Options:**

**A-** [mysqld] default authentication plugin=sha256 password **B-** ALTER USER user - IDENTIFIED WITH mysql\_native\_password BY 'password'; **C-** [mysqld]

default\_authentication\_plugin=caching\_sha2\_password

**D-** ALTER USER user -

IDENTIFIED WITH caching\_sha2\_password

BY 'password';

**E-** ALTER USER user -

IDENTIFIED WITH sha256\_password -

BY 'password';

**F-** [mysqld] default\_authentication\_plugin=mysql\_native\_password

#### **Answer:**

E

To Get Premium Files for 1Z0-908 Visit

[https://www.p2pexams.com/products/1z0-90](https://www.p2pexams.com/products/1Z0-908)8

For More Free Questions Visit [https://www.p2pexams.com/oracle/pdf/1z0-90](https://www.p2pexams.com/oracle/pdf/1z0-908)8